# Office 365 Roadmap Updates

8/22/2019

Office 365

**Subscribe to our You Tube Channel** 

### In Development

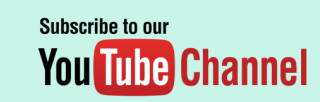

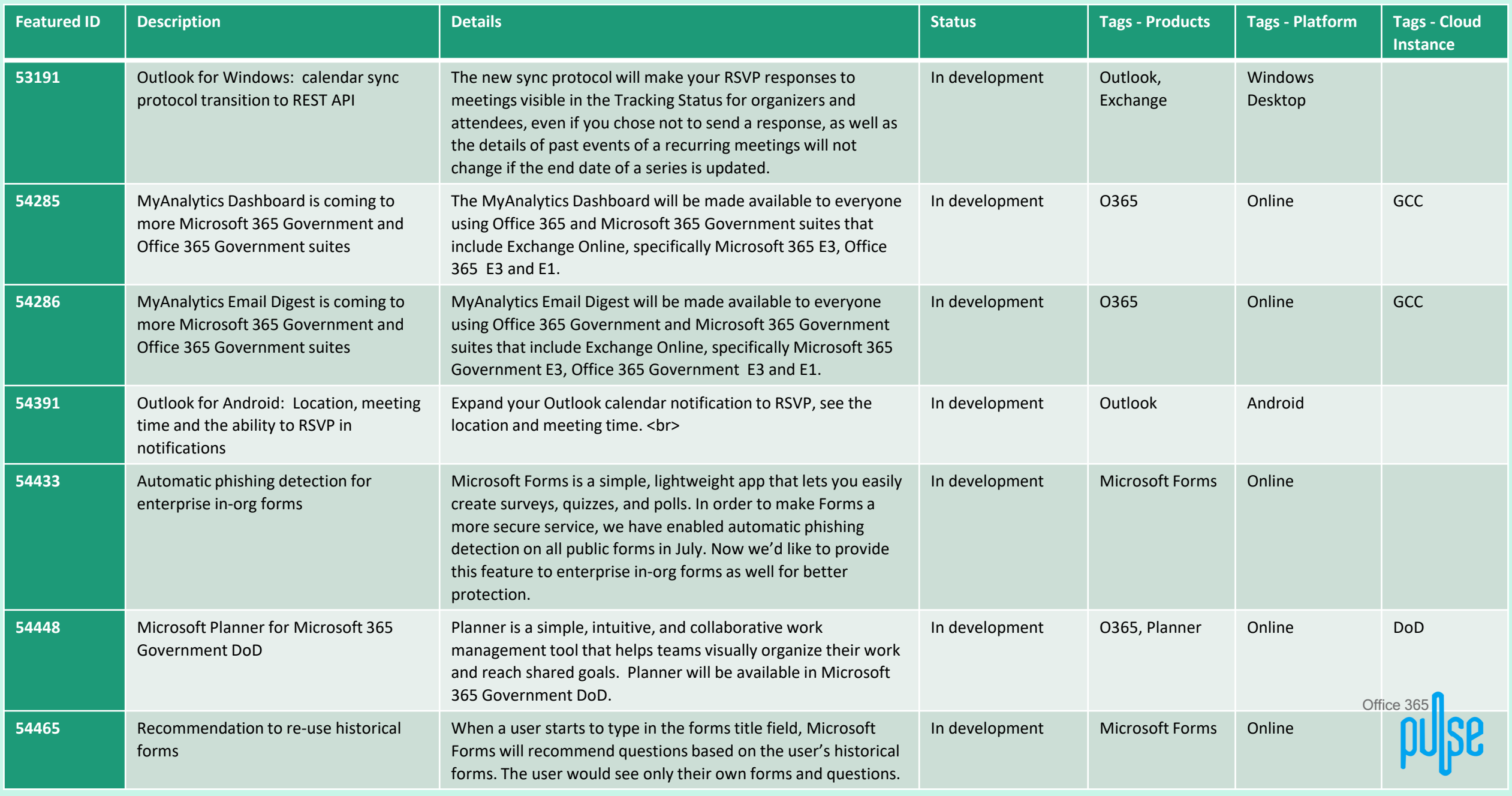

## Rolling Out

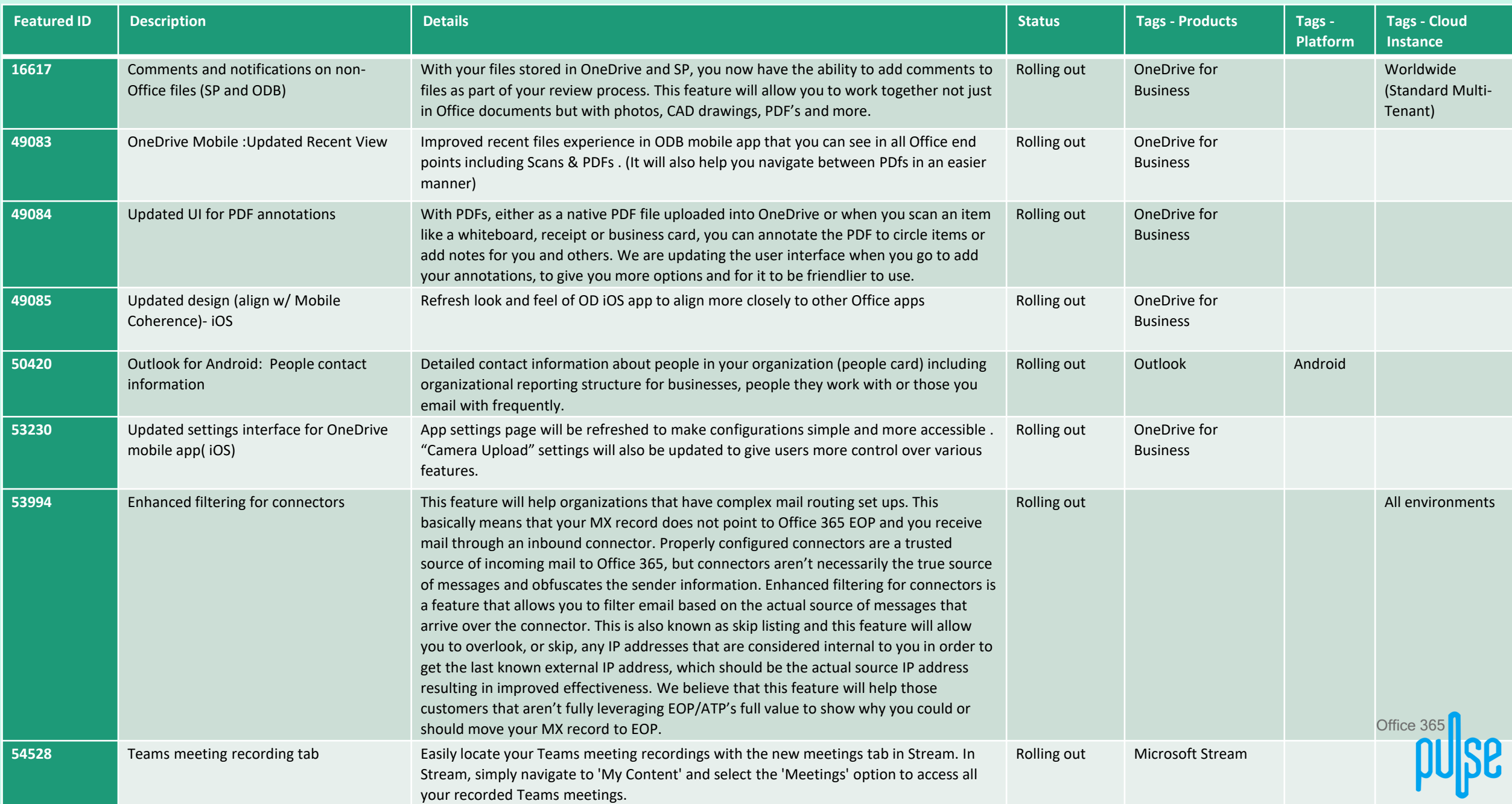

#### Launched

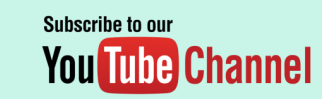

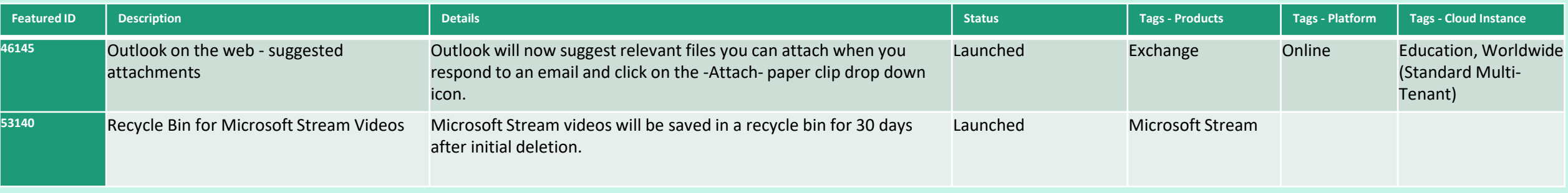

#### Reference: [Microsoft 365 Roadmap](https://www.microsoft.com/en-us/microsoft-365/roadmap)

Office 365